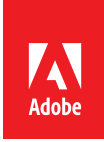

# Adobe Presenter 11

Enable on-demand learning

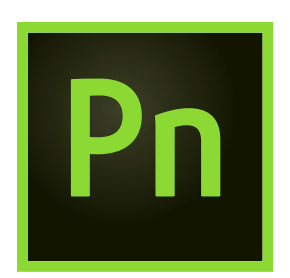

Adobe Presenter 11 software lets you transform your PowerPoint slides into interactive eLearning with stunning assets and quizzes. Simultaneously capture your screen content with your webcam video and turn static content into HD videos right from your desktop. Edit videos within the project timeline, and publish to popular video sharing sites. Leverage HTML5 publishing to deliver courses to desktops and tablets. Track learner performance with the integration of leading LMSs.

**Transform slides into interactive eLearning**—Convert your PowerPoint presentations to engaging eLearning content. Add quizzes, scenarios and out-of-the-box assets, and publish as HTML5 for access using desktop and mobile browsers. Create high-impact training videos. Track learner performance using leading LMSs.

**Create video tutorials in three easy steps**—Quickly create HD video lectures to use in distance and classroom learning, MOOC sessions or flipped learning modules. Capture screen content along with webcam audio or video right from your desktop without investing in expensive studio equipment. Use a simple 3-button interface to easily edit and publish your videos.

**Use analytics for actionable insights**—Test learner understanding with eye-catching quizzes. Get actionable insights when you track learner performance with integration to SCORM-, AICC-and xAPI- Compliant LMSs, including the all-new self-service LMS, Adobe Captivate Prime.

# **Top reasons to buy Adobe Presenter 11**

**Content authoring in Microsoft PowerPoint**—Quickly create presentations in PowerPoint—no special training or technical expertise required. An intuitive interface guides nontechnical users and subject matter experts through the process of creating and publishing compelling presentations.

**HTML5 support for Microsoft PowerPoint**—Publish eLearning modules created with PowerPoint directly to HTML5, keeping text, shapes, audio and animations intact.

**HTML5 publishing support**—Give your learners full access to your courses, even on their tablets. Deliver eLearning on the go with full support for scalable HTML5. Send scoring data to leading LMSs and track learner progress.

**Hardware-independent HD video creation**—Sway audiences with HD videos, regardless of the AV capabilities of your computer and without having to invest in studio equipment. Simultaneously capture your screen and webcam content with just a few clicks. Balance colors, remove noise and enhance the overall video quality using just Adobe Presenter.

**Smart video production**—Let Adobe audio and video filters automatically enhance color, lighting and audio elements to improve the production quality of your videos.

**Intuitive editing UI**—Edit your videos right within the project timeline. Dynamically mix screen content and webcam video. Easily trim your clips or pan and zoom without additional training. Automatically adjust the brightness and sharpness. Enhance audio quality by reducing background noise.

#### **System requirements**

#### **Authoring**

- Intel Core2 Duo or AMD Phenom II processor (Intel Core i3 or faster recommended)
- Windows 7 or Windows 8.1
- 2GB of RAM (4GB or more recommended)
- 6GB of available hard-disk space for installation; 6GB required during usage
- 1024x768 display (1280x720 display with OpenGL 2.1–compatible dedicated video adapter recommended)
- Internet Explorer 10 or later, Firefox 3.x or later, Chrome 37.0 or later
- Adobe Acrobat Reader 9 or later software for viewing PDF files created with Adobe Presenter
- Adobe Flash Player 9 or later software for viewing multimedia content
- Microsoft PowerPoint 2010 or 2013
- Microsoft XML Library 6.0 for publishing the content
- QuickTime software and Adobe Media Encoder 6.0 required for multimedia features

#### **Viewing**

#### **HTML5 content on desktops and laptops**

- Internet Explorer 10 or later
- Firefox 3.x or later
- Chrome 37.0 or later
- Safari 6.0 or later
- Adobe Acrobat Reader 9 or later for viewing the PDF created using Adobe Presenter 9

#### **HTML5 content on iPad**

• Safari 6.0 or later

#### **HTML5 content on Android**

• Chrome 37.0 or later

**Note**: All tablets are supported. However, content viewing is optimized for 10-inch tablets.

#### **SWF content on Desktops/Laptops**

- Internet Explorer 9 or later
- Firefox 3.x or later
- Chrome 37.0 or later
- Safari 4.0 or later

#### **Additional requirements to play SWF content**

- Flash Player 9 or later for Windows and Mac OS.
- Flash Player 9 or later for Linux and Solaris.

## **For more information**

**Adobe Systems Incorporated** 345 Park Avenue San Jose, CA 95110-2704

### Product details: *www.adobe.com/products/ presenter*

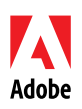

USA *www.adobe.com* \*Available only for Windows † Subject to Apple's current requirements and approval

Adobe, the Adobe logo, Acrobat, Captivate , Connect, and Reader are either registered trademarks or trademarks of Adobe Systems Incorporated<br>in the United States and/or other countries. All other trademarks are the propert

**Attractive quizzing out of the box**—Create eye-catching quizzes using professionally designed quiz templates and an attractive set of components. Easily add quiz questions to presentations to test understanding and retention.

**Actors**—Tell your story more effectively using human characters. Select from a wide range of actors making various gestures to give your content a more personal touch. Set actors against relevant backgrounds to make your scenarios look more realistic.

**In-course web browsing**—Enable more effective learning by embedding a browser interface within your courses. Allow your learners to access additional web-based reference material that complements course content.

**In-course YouTube streaming**—Stream YouTube videos within your courses for greater impact and retention. Specify which section of the video you want the learner to view to make it contextually relevant.

**Drag-and-drop elements**—Make your presentations interactive with drag-and-drop games, quizzes and learning modules. Provide users audio feedback for their responses.

**Publishing to video platforms**—Reach a wider audience by publishing video-based content created with Adobe Presenter to YouTube and other video sharing sites.

**Publishing to Adobe Captivate Prime and other LMSs**—Get your training content out to your learners with a single click, thanks to the new self-service LMS, Adobe Captivate Prime. The tight integration of Adobe Captivate and Adobe Captivate Prime ensures a superior learning experience for users while keeping you in control of your learning environment. Optionally, publish your courses effortlessly to other leading LMSs.

**Smart Learning interactions**—Insert aesthetically designed interactive elements to your content with just one click. Select from a wide range of stunning interactions, like Hangman, Jigsaw, Process Cycle, Glossary, Accordion, Pyramid and Animated Rollover, to customize the content and appearance.

**Accessibility support**—Achieve Section 508–standard compliance and expand your outreach. Easily create courses that meet accessibility norms for defense, government and educational organizations.

**xAPI, SCORM and AICC support**—Publish your content to LMSs that are xAPI–, SCORM-and AICC-compliant and track your content.

© 2015 Adobe Systems Incorporated. All rights reserved.